# CSE 143 Lecture 12

Recursion

reading: 12.1 - 12.2

slides created by Marty Stepp

http://www.cs.washington.edu/143/

#### Recursion

- recursion: The definition of an operation in terms of itself.
  - Solving a problem using recursion depends on solving smaller occurrences of the same problem.

- recursive programming: Writing methods that call themselves to solve problems recursively.
  - An equally powerful substitute for iteration (loops)
  - Particularly well-suited to solving certain types of problems

# Why learn recursion?

- Many programming languages ("functional" languages such as Scheme, ML, and Haskell) use recursion exclusively (no loops)
- "cultural experience" A different way of thinking of problems
- Can solve some kinds of problems better than iteration
- Leads to elegant, simplistic, short code (when used well)

A key component of the rest of our assignments in CSE 143

#### Exercise

- (To a student in the front row)
   How many students total are directly behind you in your "column" of the classroom?
  - You have poor vision, so you can see only the people right next to you.
     So you can't just look back and count.
  - But you are allowed to ask questions of the person next to you.

How can we solve this problem?(recursively)

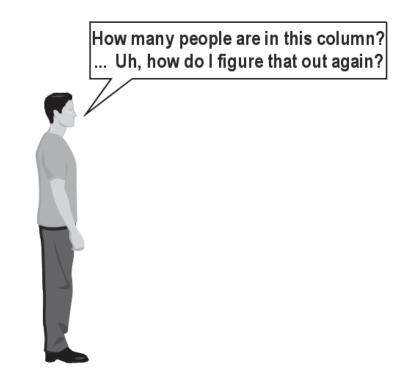

#### The idea

- Recursion is all about breaking a big problem into smaller occurrences of that same problem.
  - Each person can solve a small part of the problem.
    - What is a small version of the problem that would be easy to answer?
    - What information from a neighbor might help me?

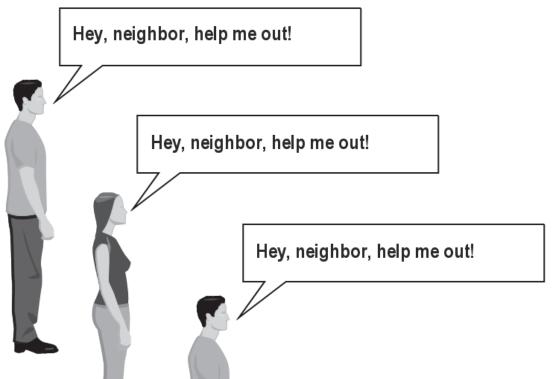

# Recursive algorithm

- Number of people behind me:
  - If there is someone behind me, ask him/her how many people are behind him/her.
    - When they respond with a value N, then I will answer N + 1.
  - If there is nobody behind me, I will answer 0.

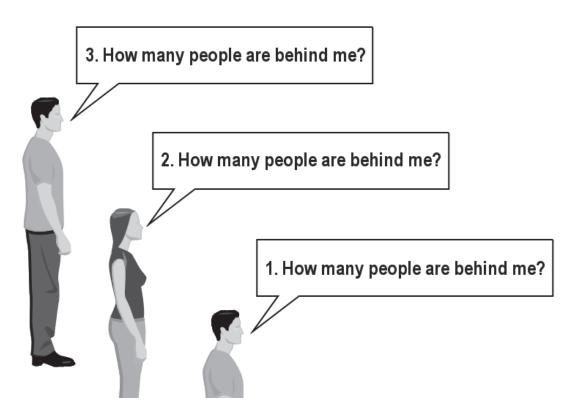

#### Recursion and cases

- Every recursive algorithm involves at least 2 cases:
  - base case: A simple occurrence that can be answered directly.
  - recursive case: A more complex occurrence of the problem that cannot be directly answered, but can instead be described in terms of smaller occurrences of the same problem.

- Some recursive algorithms have more than one base or recursive case, but all have at least one of each.
- A crucial part of recursive programming is identifying these cases.

#### **Recursion in Java**

Consider the following method to print a line of \* characters:

```
// Prints a line containing the given number of stars.
// Precondition: n >= 0
public static void printStars(int n) {
   for (int i = 0; i < n; i++) {
       System.out.print("*");
   }
   System.out.println(); // end the line of output
}</pre>
```

- Write a recursive version of this method (that calls itself).
  - Solve the problem without using any loops.

## A basic case

- What are the cases to consider?
  - What is a very easy number of stars to print without a loop?

```
public static void printStars(int n) {
    if (n == 1) {
        // base case; just print one star
        System.out.println("*");
    } else {
        ....
    }
}
```

# Handling more cases

Handling additional cases, with no loops (in a bad way):

```
public static void printStars(int n) {
    if (n == 1) {
        // base case; just print one star
        System.out.println("*");
    } else if (n == 2) {
        System.out.print("*");
        System.out.println("*");
     else if (n == 3) {
        System.out.print("*");
        System.out.print("*");
        System.out.println("*");
     else if (n == 4) {
        System.out.print("*");
        System.out.print("*");
        System.out.print("*");
        System.out.println("*");
      else ...
```

# Handling more cases 2

Taking advantage of the repeated pattern (somewhat better):

```
public static void printStars(int n) {
    if (n == 1) {
        // base case; just print one star
        System.out.println("*");
    } else if (n == 2) {
        System.out.print("*");
        printStars(1);  // prints "*"
    } else if (n == 3) {
        System.out.print("*");
        printStars(2);  // prints "**"
    } else if (n == 4) {
        System.out.print("*");
       printStars(3);  // prints "***"
    } else ...
```

# Using recursion properly

Condensing the recursive cases into a single case:

```
public static void printStars(int n) {
    if (n == 1) {
        // base case; just print one star
        System.out.println("*");
    } else {
        // recursive case; print one more star
        System.out.print("*");
        printStars(n - 1);
    }
}
```

### "Recursion Zen"

The real, even simpler, base case is an n of 0, not 1:

```
public static void printStars(int n) {
    if (n == 0) {
        // base case; just end the line of output
        System.out.println();
    } else {
        // recursive case; print one more star
        System.out.print("*");
        printStars(n - 1);
    }
}
```

 Recursion Zen: The art of properly identifying the best set of cases for a recursive algorithm and expressing them elegantly.

(A CSE 143 informal term)

#### **Exercise**

- Write a method reverseLines that accepts a file Scanner prints to System.out the lines of the file in reverse order.
  - Write the method recursively and without using loops.
  - Example input:

Roses are red,
Violets are blue.
All my base
Are belong to you.

#### Expected output:

Are belong to you.

All my base

Violets are blue.

Roses are red,

- What are the cases to consider?
  - How can we solve a small part of the problem at a time?
  - What is a file that is very easy to reverse?

## Reversal pseudocode

- Reversing the lines of a file:
  - Read a line L from the file.
  - Print the rest of the lines in reverse order.
  - Print the line L.

If only we had a way to reverse the rest of the lines of the file....

#### Reversal solution

```
public static void reverseLines(Scanner input) {
    if (input.hasNextLine()) {
        // recursive case
        String line = input.nextLine();
        reverseLines(input);
        System.out.println(line);
    }
}
```

– Where is the base case?

# Tracing our algorithm

• call stack: The method invocations running at any one time.

```
reverseLines(new Scanner("poem.txt"));
```

```
public static void reverseLines(Scanner input) {
    if (input.hasNextLine())
       String line - input nevtline(): // "Poses are red "
public static void reverseLines(Scanner input) {
    if (input.hasNextLine()) {
public static void reverseLines(Scanner input) {
    if (input.hasNextLine()) {
        String line - input nevtline(): // "All my hage"
public static void reverseLines(Scanner input) {
    if (input.hasNextLine())
        Ctring line - input portline/). // Ware belong
public static void reverseLines(Scanner input) {
    if (input.hasNextLine()) {     // false
 Are belong to you.
                                            Ruses are red,
```

All my base Violets are blue. Roses are red, Violets are blue.
All my base
Are belong to you.

## Recursive tracing

Consider the following recursive method:

```
public static void mystery(int n) {
    if (n < 10) {
        return (10 * n) + n;
    } else {
        int a = mystery(n / 10);
        int b = mystery(n % 10);
        return (100 * a) + b;
    }
}</pre>
```

– What is the result of the following call?

```
mystery(348)
```

### A recursive trace

```
mystery(348)
  • int a = mystery(34);
    • int a = mystery(3);
      return (10 * 3) + 3; // 33
    • int b = mystery(4);
      return (10 * 4) + 4; // 44
    •return (100 * 33) + 44; // 3344
  int b = mystery(8);
                       // 88
    return (10 * 8) + 8;
  - return (100 * 3344) + 88; // 334488
```

– What is this method really doing?